# СПОСОБИ ОБЧИСЛЕННЯ РОЗМІРУ ГОНОРАРУ АДВОКАТА

## Заборовський В.В.

доктор юридичних наук, професор, професор кафедри цивільного права та процесу Ужгородського національного університету м. Ужгород, Україна

В одному із наших попередніх досліджень, досліджуючи правову природу інституту винагороди за правову допомогу адвоката (гонорару), ми дійшли до висновку, що даний інститут зародився в Стародавній Греції та Римі, і пройшов шлях від сприйняття його як почесного дарунку за шляхетний вчинок та регулювання на рівні звичаєвого права до відповідного нормативного закріплення і сприйняття гонорару як належної оплати за адвокатську діяльність із встановленням відповідних обмежень та критеріїв визначення його розміру [1, с. 140].

Для забезпечення повноти нашого дослідження, вважаємо за необхідне розкрити загальні риси найбільш поширеніших способів обчислення розміру гонорару адвоката. Так, одним з таких способів є погодинна оплата, яку 1. Сидорова розглядає як таку, що є найбільш адекватним способом оцінки діяльності адвоката. Вона вказує на те, що застосування погодинної оплати як способу обчислення розміру гонорару передбачає виставлення рахунка клієнту з наданням опису виконаних робіт із зазначенням кількості витраченого часу [2]. Використання такого способу є поширеним в багатьох зарубіжних країнах, зокрема, в США та ряді країн Західної Європи, де він становить левову частку серед всіх інших способів обчислення розміру гонорару адвоката.

В багатьох випадках, за твердженням О.М. Князева, погодинна оплата застосовується адвокатами при консультуванні, за участь в переговорах, підготовку інформації по законодавству, озна-

йомлення з матеріалами справи, а також в інших випадках, коли обсяг виконуваної роботи можна більш-менш обчислити в годинах. Крім цього, науковець зазначає, що подобова оплата є менш поширеною, ніж погодинна і як правило застосовується у тих випадках, коли адвокат залучається для проведення правового або економіко-правового аудиту, особливістю якого є його безперервність (від початку і до кінця по одному клієнту) [3, с. 106].

Ще одним з основних способів обчислення розміру гонорару адвоката є встановлення його в твердій (фіксованій) грошовій сумі (як з прив'язкою до ціни позову, так і без такої). Такий спосіб зазвичай використовується адвокатами при наданні допомоги, яка не займає значного періоду часу та полягає у здійсненні певних наперед визначених дій. Застосовувався фіксованого розміру оплати гонорару адвоката було характерним і на попередніх етапах розвитку адвокатури. Так, В.М. Івакін зазначає, що за часів Римської імперії винагорода в 10% вважалася помірною, оскільки справи тривали по декілька років, проходили через безліч інстанцій, багато праці витрачалося даремно, а сплати доводилося очікувати дуже довго, так що обмежуватися невеликим гонораром для адвоката було майже неможливо [4, с. 264].

Використання фіксованого розміру гонорару є відомим для багатьох країн світу. В своєму науковому дослідженні В.Р. Дюкіна зазначає, що характерною особливістю німецького права є тарифікація оплати послуг адвокатів [5, с. 84]. 5 травня 2004 року в Республіці Німеччина приймається спеціальний закон «Про винагороду адвокатів» («Rechtsanwaltsvergütungsgesetz»), в додатку 1 до якого міститься значний за обсягом список таких винагород залежно від виду адвокатської діяльності [6].

Менш поширеними способами визначення розміру гонорару адвоката, але такими, що мають місце в практичній діяльності адвоката є так званий «гонорар успіху», а також абонентське обслуговування клієнта. Особливість «гонорару успіху» полягає в тому, що оплата допомоги адвоката залежить від досягнення результату, на який розраховує його клієнт. Оплата за досягнення конкретного результату для клієнта є досить поширеною в країнах англосаксонської правової системи (зокрема, в США та Англії) та є обмеженою (або ж взагалі забороненою) в ряді зарубіжних країн.

#### FLATIRING TID APPLICATION OF REGULATIONS. THE EXPERIENCE OF LORED JN COUNTRIES

Шако такого гносибу обчисления винагороди адвоката на лошентське обслуговувании, то попо задвичай пикористовустьогадоватскими компаниями при ваннності дначногла обсягом та аво тривало! [постойно!] необхідності у надання правопо) допомоги кли нту. Овлата да допомогу клистта відбувається на петувдий основі (як правило щомісячно) у заздалегідь пилиаченому обота, Такий спосіб має як пени) позитивні моменти (і клієнт, і адвокат наперед знають суми спої відповідно витрат і винагороди), так і е по своїй суті фідуціарним (Т.Б. Вільчик зазначає, що заздалетідь певідомо, в якому обсязі замовнику буде потрібна допомога адвоката і якою мірою внесена абонентська плата буде реально підпрацьована [71].

Одинм (с способів визначення розміру гонорару адпоката с пстосувания комбінованої системи. Прикладом використання таког системи с яннадок, коли адпокат 13 кли птом домовляеться лк про фіксоманий розмір гонорару, а також передбачають можливість оплати невного підсотку (зокрема, під ціни позову), у разі досигнения результату на вкий розраховувая його клістт. Застосуваши такого способу с можлиним в багатьох зарубіжних країнах.

Отже, у своий практичийй діяльності адвокат застосовує, зоврема, такі способи обчислення розміру гонорару: погодинна оплата; тверда (фіксована) грошова сума; «гонорар успіху»; абонентське обслуговувания клістта; комбінована система (наприклад, коли адвокат із кліситом домовляється нк про фіксований родмін гоноваву, а також нередбачають можливість оплати невного додаткового відсотку (зокрема, під ціни позову)). 2

## Література:

1. Заборовський В.В., Манлюк В.В., Стойка А.В. Правова природа виплгороди за правову допомогу (гопорару) адпоката. Науконий пісник Ужгородського національного університету. Серія: Право, 2020, Нип. 61. Т. 2. С. 138-142.

2. Сидорова И. Гопорар адвокатов во Франции. Новая адвокатская rasera, 2009. Nº 06 (047). URL: https://www.advgazeta.ru/arhivnyezapist/gonorar-advokatov-vo-frantsit/

3. Князев А.Н. Гонорар успеха в договоре оказания юрилической домощи. Корпоративное управление и иннованионное развитие экономики Севера: Вестник Научно-исследовательского пентра корпоративного права, управления и венчурного инвестирования Сыктывкарского государственного университета. Сыктывкар: СыктГУ. 2005. C. 103-109.

4. Ивакин В.Н. История «гонорара успеха» за рубежом и в России в дореволюционный период. Кутафинские чтения Развитие постийского права; повые контексты и поиски решения проблем; Х Междувающая научно-практическая конференция (г. Москва, 6-9 апреля 2016 г.), М.: Издательство: «Проспект», 2016. С. 260-265.

5. Люкина В.Р. Гражданско-правовое регулирование оказания завокатских услуг в пране Епронейского Союза: дис. ... канд. юрид. паук: 12.00.03, М., 2014, 201 с.

6. Gesetz über die Vergütung der Rechtsanwaltinnen und Rechtsanwälte. Ausfertigungsdatum: 05.05,2004. URL: https://www. gesetze-im-internet.de/rvg/

7. Віденик Т.Б. Дисциплінарна та цивільно-правова відповідальпеть адвокаттв. Інформація і прало. 2015. № 3. С. 115-122. URL: http:// nbuy.gov.ua/UJRN/Infpr 2015 3 19

### УДК 340.077.1(4) **F33**

International scientific and practical conference «Features of the application of regulations: the experience of foreign countries» : Conference proceedings, July 1-2, 2020. Arad: 108 pages ISBN 978-617-7868-19-3

## **HEAD OF ORGANISING COMMITTEE**

Remus Daniel Berlingher, PhD, Associate Professor, Dean of the Faculty of Legal Sciences, Vasile Goldish Western University of Arad:

**Teodor Mara, PhD, Associate Professor, Head of the Private Law** Department, Vasile Goldish Western University of Arad: **Palcu Pavel.** PhD. Associate Professor. Head of the Public Law Department, Vasile Goldish Western University of Arad:

The conference was organized and held with the support of Association of International Educational and Scientific Cooperation (http://aiesc.com.ua).

> Each author is responsible for content and formation of his/her materials. The reference is mandatory in case of republishing or citation.

ISBN 978-617-7868-19-3

@ Vasile Goldish Western University of Arad, 2020 © LLC «RIK-U», 2020

# Зміст

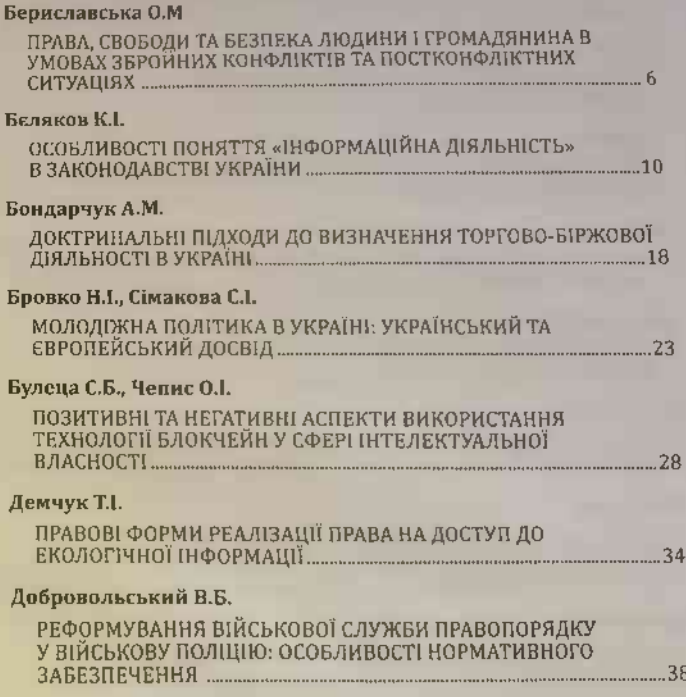

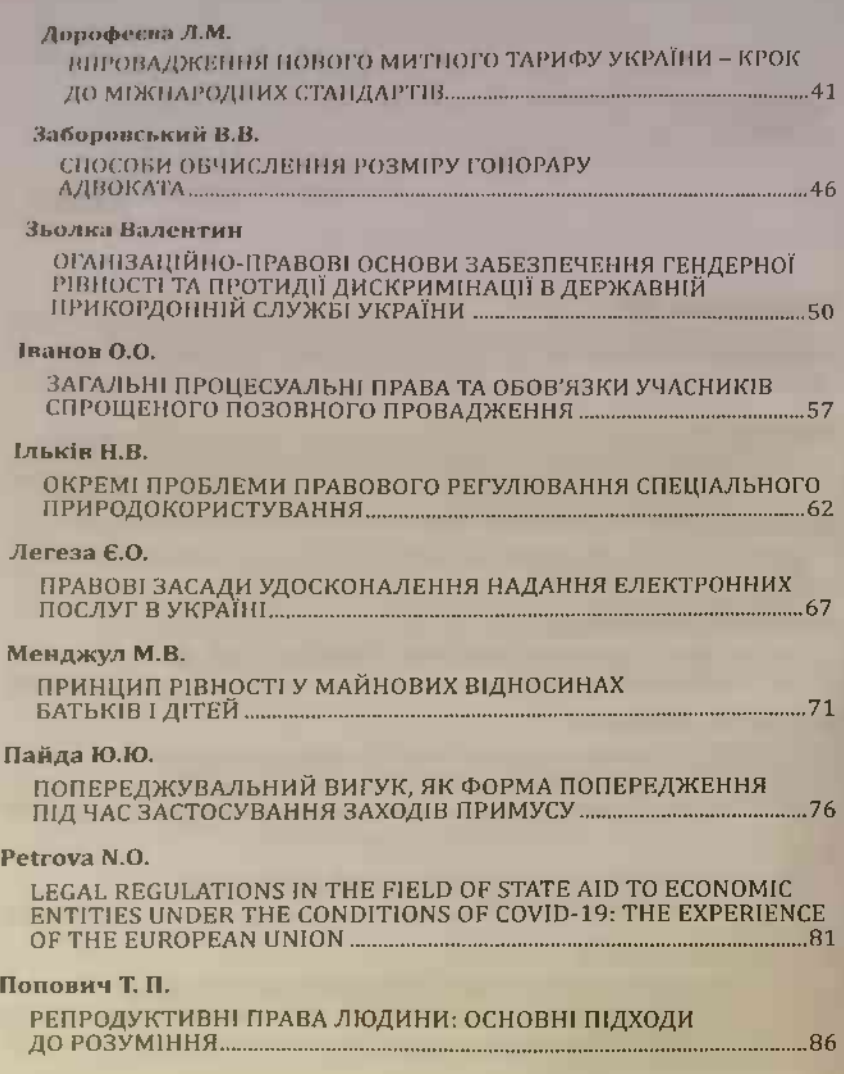

#### Пунена В.В.

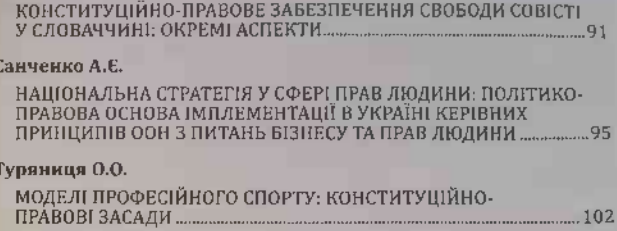